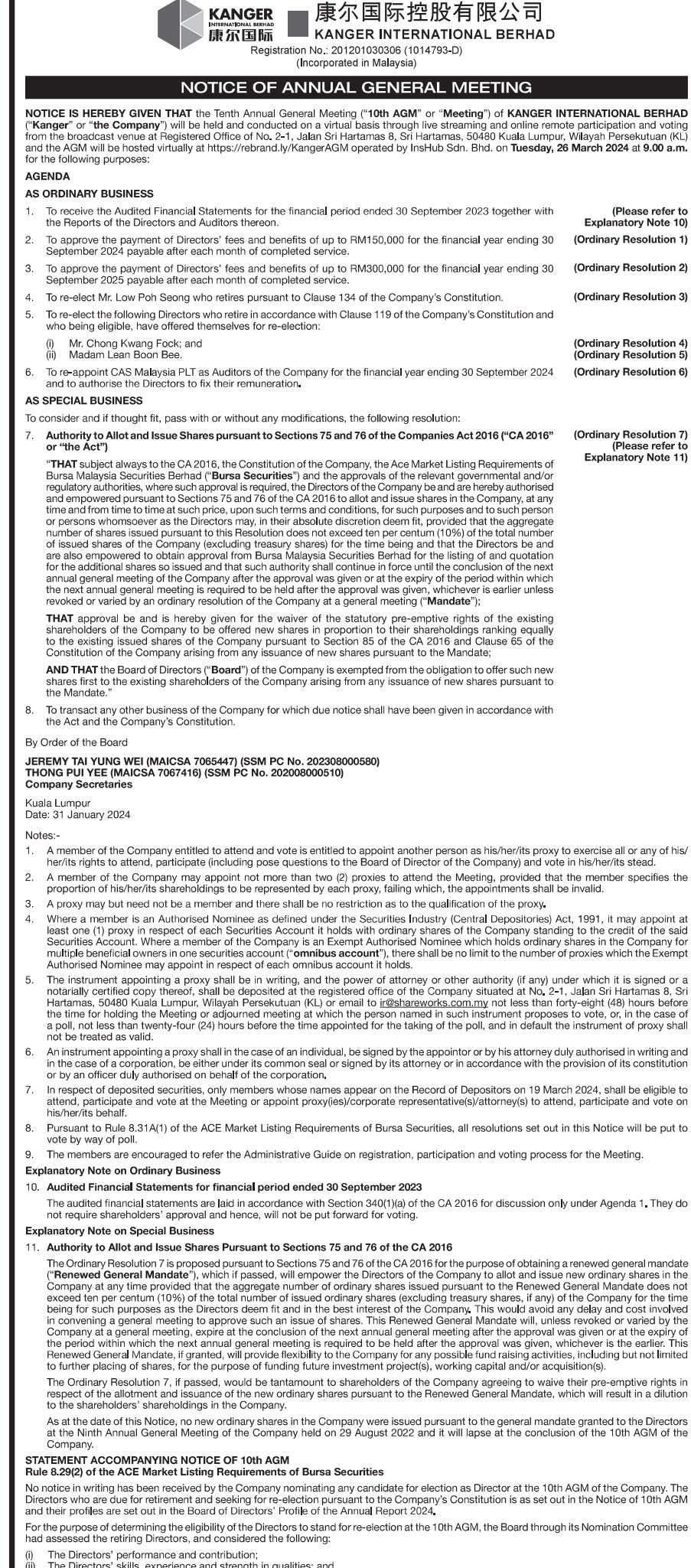

- 
- (ii) The Directors' skills, experience and strength in qualities; and<br>(iii) The Directors' ability to act in the best interest of the Company in decision-making.

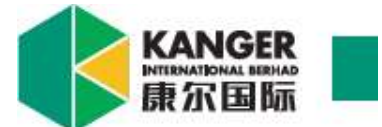

#### KANGER INTERNATIONAL BERHAD

Registration No.: 201201030306 (1014793-D) (Incorporated in Malaysia)

## TENTH ANNUAL GENERAL MEETING ("AGM")

## ADMINISTRATIVE GUIDE

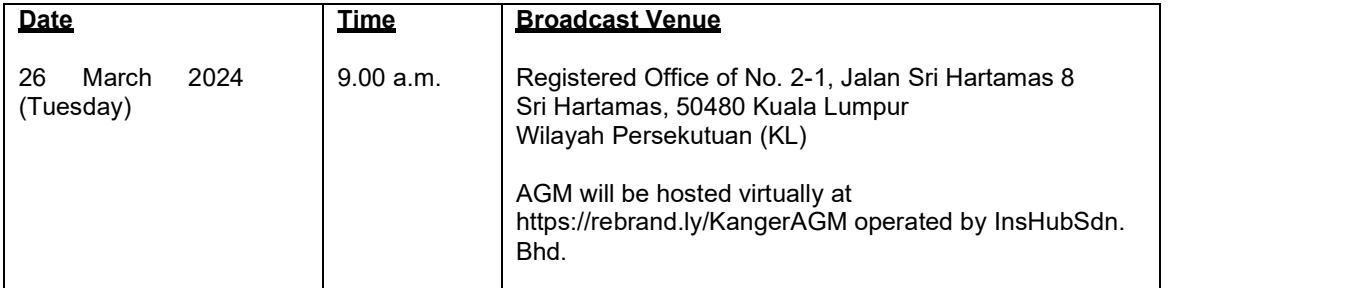

## MODE OF MEETING

- The AGM will be conducted on a virtual basis through live streaming and online remote participation and voting (" $RPV$ ") from the Broadcast Venue.
- The Broadcast Venue is strictly for the purpose of complying with Section 327(2) of the Companies Act 2016 which requires the Chairman to be present at the main venue of the AGM.
- Shareholders of the Company ("Members" or "Shareholders") or his/her/its Proxies/Corporate Representatives/Attorneys who wish to attend, participate and vote remotely at the 10th AGM have to register themselves via the RPV platform, the details of which are set out below.
- No Shareholders/Proxies/Corporate Representatives/Attorneys will be allowed to be physically present at the Broadcast Venue on the day of the AGM.
- Please check the updates via announcements on Bursa Malaysia Berhad's website at www.bursamalaysia.com.

## RPV

- 1. With the RPV Facilities, Shareholders may exercise their rights to attend, participate (including to pose questions to the Board of Directors ("Board") of the Company) and vote at the AGM.
- 2. **Individual Members** are encouraged to take advantage of RPV Facilities to attend, participate and vote remotely at the AGM. Please refer to the details as set out under item 5 below for information.

If an individual Member is unable to attend the AGM, he/she is encouraged to appoint the Chairman of the AGM as his/her proxy and indicate the voting instructions in the Form of Proxy in accordance with the notes and instructions printed therein.

- 3. Corporate Members (through Corporate Representatives or appointed Proxies) who wish to attend, participate and vote remotely at the AGM must contact the Poll Administrator, ShareWorks Sdn. Bhd. with the details set out below for assistance and will be required to provide the following documents to the Company no later than 24 March 2024 at 9.00 a.m.:
	- i. Certificate of appointment of its Corporate Representative or Form of Proxy under the seal of the corporation or signed by its attorneys or in accordance with the provisions of its constitution or by an authorised officer duly authorised on behalf of the corporation. If the Form of Proxy is not executed under the seal of corporation, please attach a copy of the corporation's constitution for verification;
- ii. Copy of the Corporate Representative's or Proxy's MyKad (front and back) / Passport; and
- iii. Corporate Representative's or Proxy's email address and mobile phone number.

A Corporate Member is encouraged to appoint the Chairman of the AGM as its proxy and indicate the voting instructions in the Form of Proxy in accordance with the notes and instructions printed therein.

- 4. Nominee Company Members who wish to attend, participate and vote remotely at the AGM can appoint their proxy(ies) to attend, participate and vote remotely at the AGM. Please contact the Poll Administrator, ShareWorks Sdn. Bhd. with the details set out below for assistance and will be required to provide the following documents to the Company no later than 24 March 2024 at 9.00 a.m.:
	- i. Form of Proxy under the seal of the Nominee Company or signed by its attorneys or in accordance with the provisions of its constitution or by an authorised officer duly authorised on behalf of the corporation. If the Form of Proxy is not executed under the seal of corporation, please attach a copy of the corporation's constitution for verification;
	- ii. Copy of the Proxy's MyKad (front and back) / Passport; and
	- iii. Proxy's email address and mobile phone number.

The Nominee Company Members are encouraged to appoint the Chairman of the AGM as its proxy and indicate the voting instructions in the Form of Proxy in accordance with the notes and instructions printed therein.

5. The procedures for the RPV in respect of the live streaming and remote voting at the AGM are as follows:

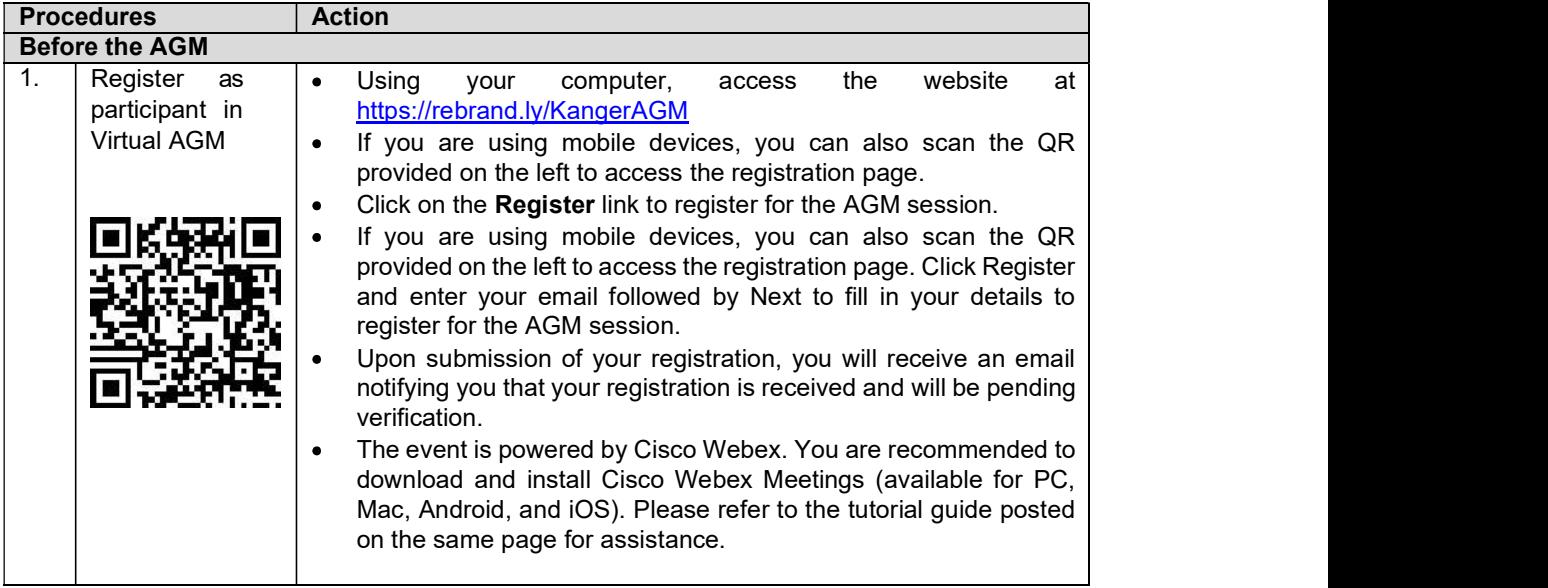

Registration No.: 201201030306 (1014793-D) Administrative Guide of Tenth \_\_\_\_\_\_\_\_\_\_\_\_\_\_\_\_\_\_\_\_\_\_\_\_\_\_\_\_\_\_\_\_\_\_\_\_\_\_\_\_\_\_\_\_\_\_\_\_\_\_\_\_\_\_\_\_\_\_\_\_\_\_\_\_\_\_\_\_\_\_\_\_\_\_\_\_\_\_\_\_\_\_\_\_\_\_\_\_\_\_\_\_\_\_\_\_\_\_\_\_\_\_\_

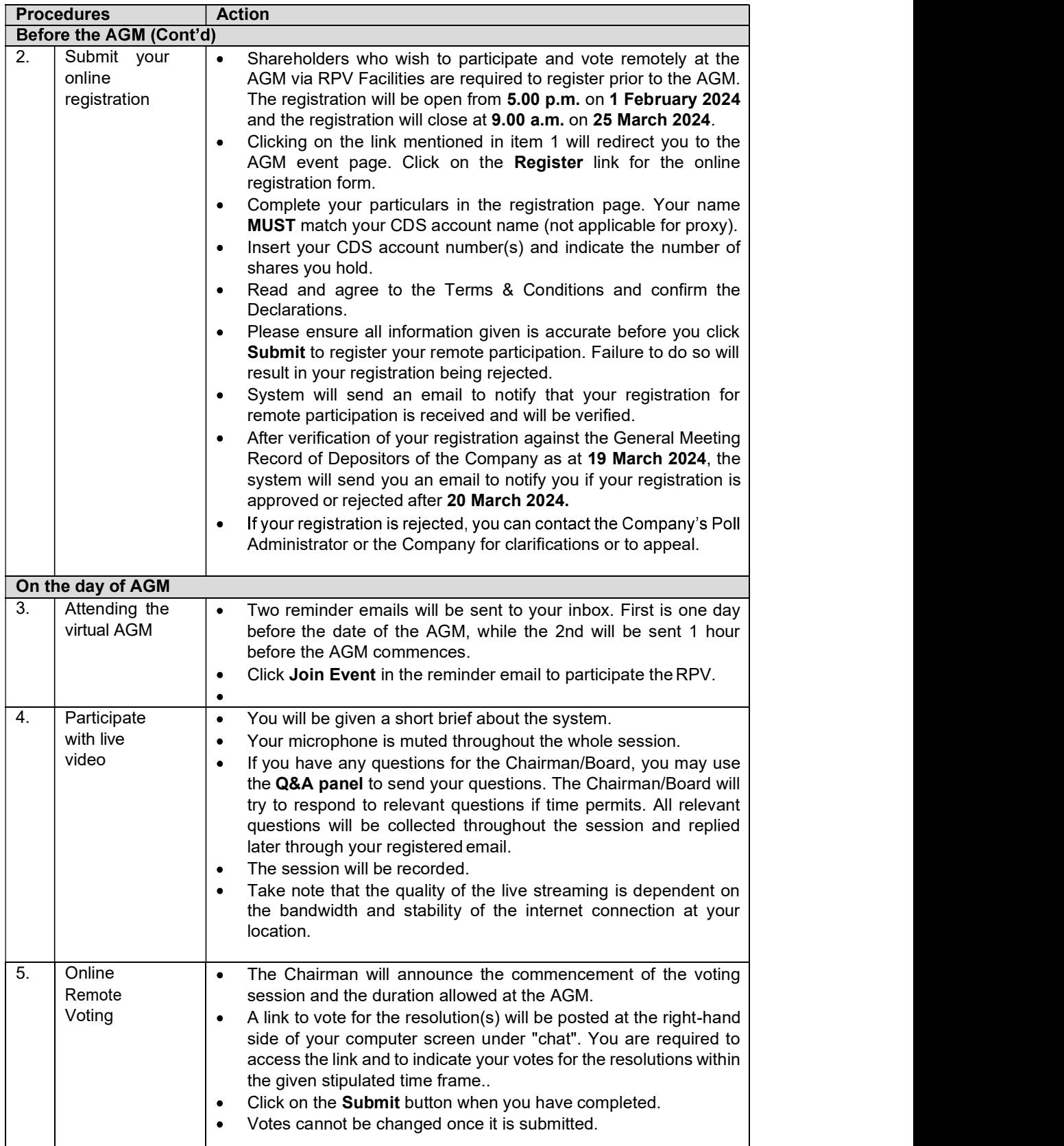

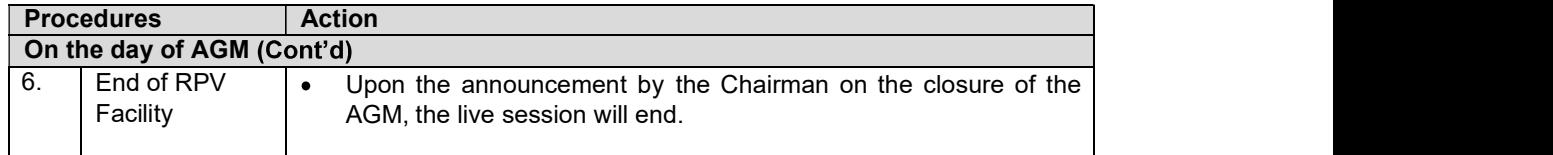

# PROXY

Shareholders who appoint proxy(ies) to participate via RPV Facilities in the AGM must ensure that the duly executed Forms of Proxy are deposited in a hard copy at ShareWorks Sdn. Bhd., No. 2-1, Jalan Sri Hartamas 8, Sri Hartamas, 50480 Kuala Lumpur, Wilayah Persekutuan (KL) or fax to 03-6201 3121 or by email to ir@shareworks.com.my, no later than Sunday, 24 March 2024 at 9.00 a.m.

Please note that if an individual Member has submitted his/her Form of Proxy prior to the AGM and subsequently decides to personally participate in the AGM via RPV Facilities, the individual Member shall contact ShareWorks Sdn. Bhd. via the contact details set out below to revoke the appointment of his/her proxy no later than Sunday, 24 March 2024 at 9.00 a.m.

## POLL VOTING

The voting at the AGM will be conducted by poll in accordance with Rule 8.31A(1) of the ACE Market Listing Requirements of Bursa Malaysia Securities Berhad. The Company has appointed ShareWorks Sdn. Bhd. as Poll Administrator to conduct the poll by way of electronic means and SharePolls Sdn. Bhd. as Independent Scrutineers to verify the poll results.

The Independent Scrutineers will verify the poll results followed by the Chairman's declaration whether a resolution is duly passed.

### NO RECORDING OR PHOTOGRAPHY

Strictly NO recording or photography of the proceedings of the AGM is allowed.

## NO BREAKFAST/LUNCH PACKS, DOOR GIFTS OR FOOD VOUCHERS

There will be no distribution of breakfast/lunch packs, door gifts or food vouchers.

#### **ENQUIRY**

If you have any enquiry prior to the AGM, please contact the following officers during office hours from 9.00 a.m. to 5.30 p.m. (Monday to Friday) (except public holidays).

### For Registration, logging in and system related: InsHub Sdn. Bhd.

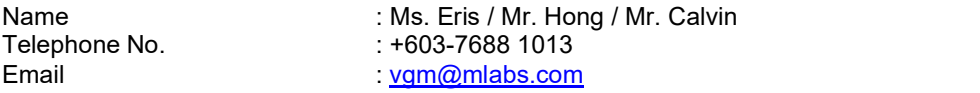

#### For Proxy and other matters: ShareWorks Sdn. Bhd.

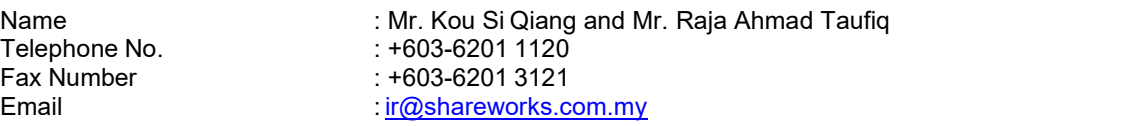

# PRE-MEETING SUBMISSION OF QUESTION TO THE BOARD

To administrate the proceedings of the AGM in orderly manner, Shareholders may before the AGM, submit questions for the Board to <u>info@kangergroup.com</u> **no later than Sunday, 24 March 2024** at **9.00 a.m.** The Board will endeavour to address the questions received at the AGM.